## Feedback - Job - Project

## License Agreement

This article presents the features available in the Ultimate plan of XTRF Translation Management System. Please keep in mind that your access to the described options might be limited due to your license agreement. If you would like to change your plan of XTRF Translatio n Management System and gain access to the additional features, contact your XTRF Customer Success Manager.

Target audience: Home Portal's users

- [Job Feedback tab](#page-0-0)
- [Project/Tasks/Jobs section](#page-0-1)
- [Feedback table](#page-1-0)

Project Module

## <span id="page-0-0"></span>Job - Feedback tab

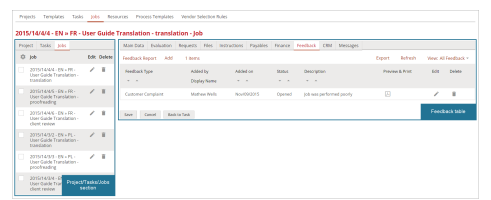

In the Feedback tab of the job's details you can browse complaints and approvals reported by your clients added to the database

<span id="page-0-1"></span>Project/Tasks/Jobs section

<span id="page-1-0"></span>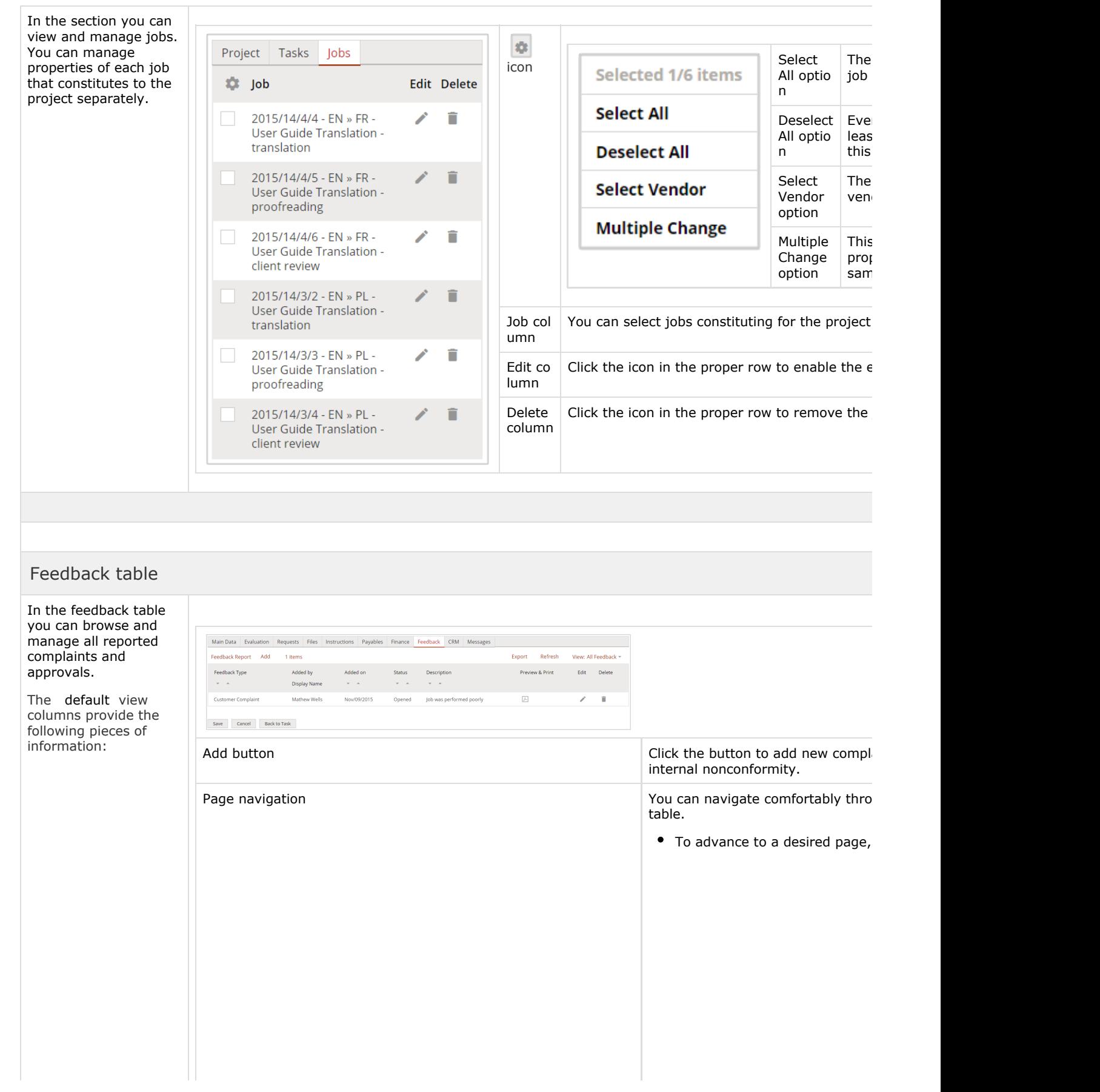

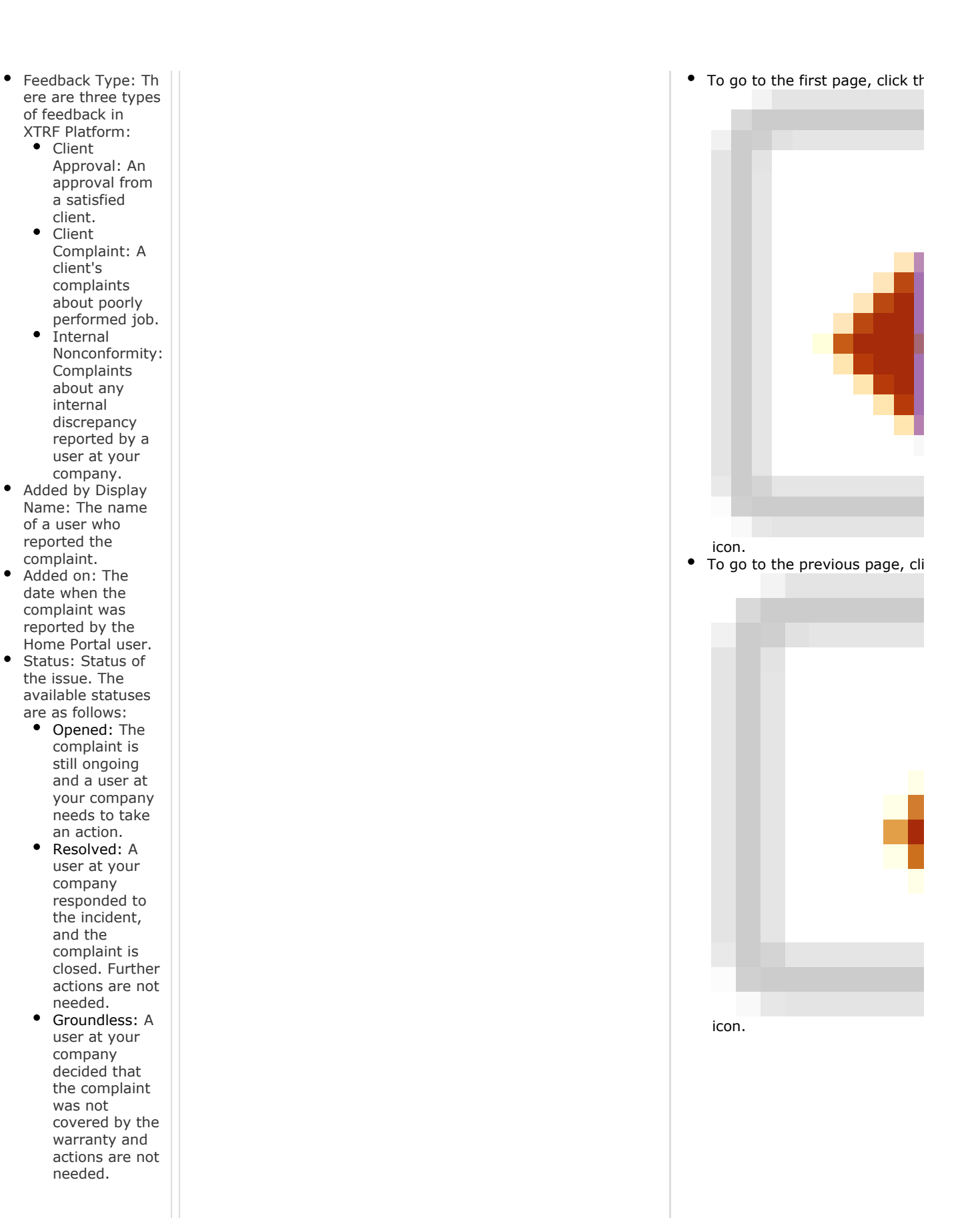

 $\bullet$ 

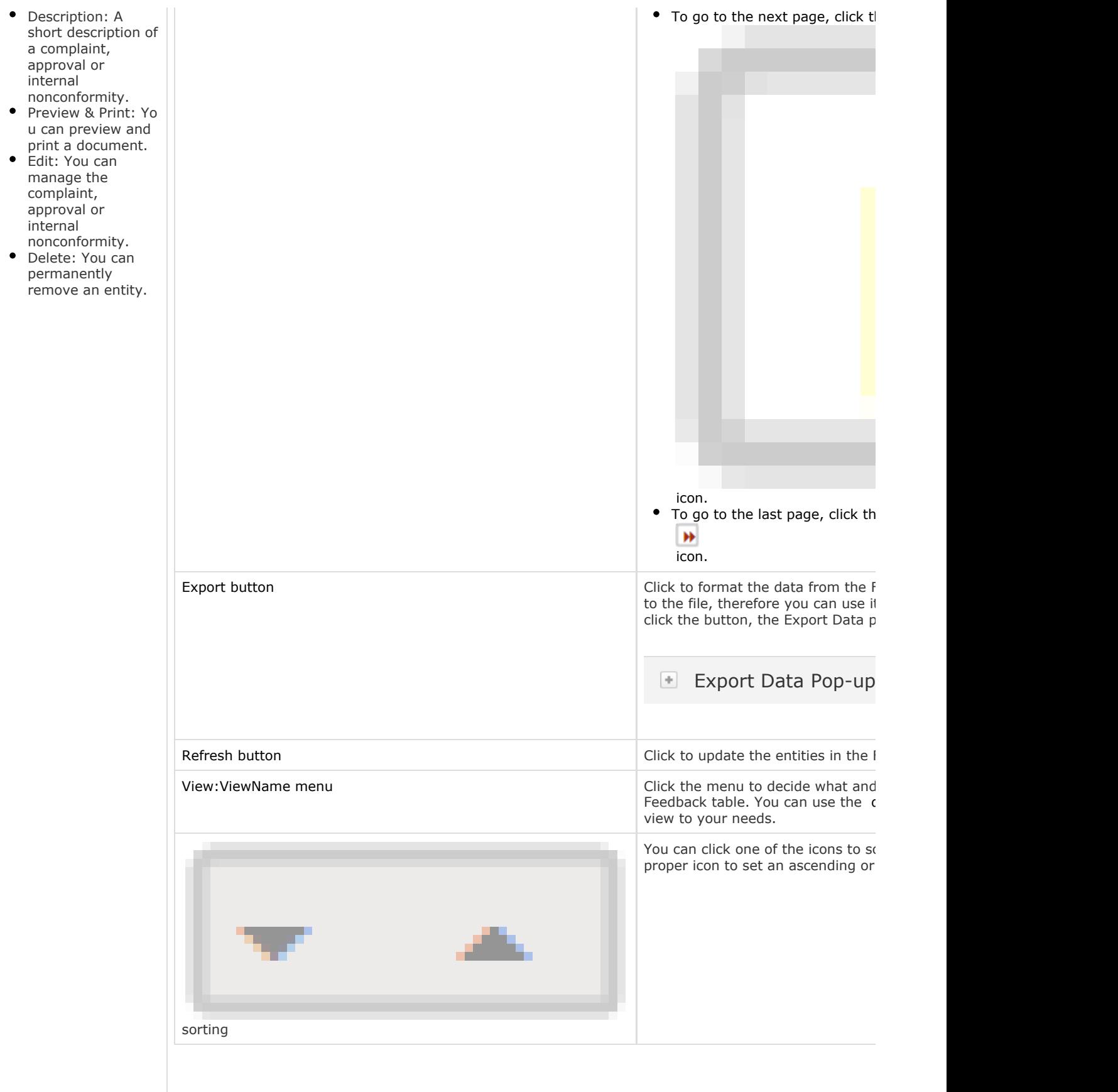

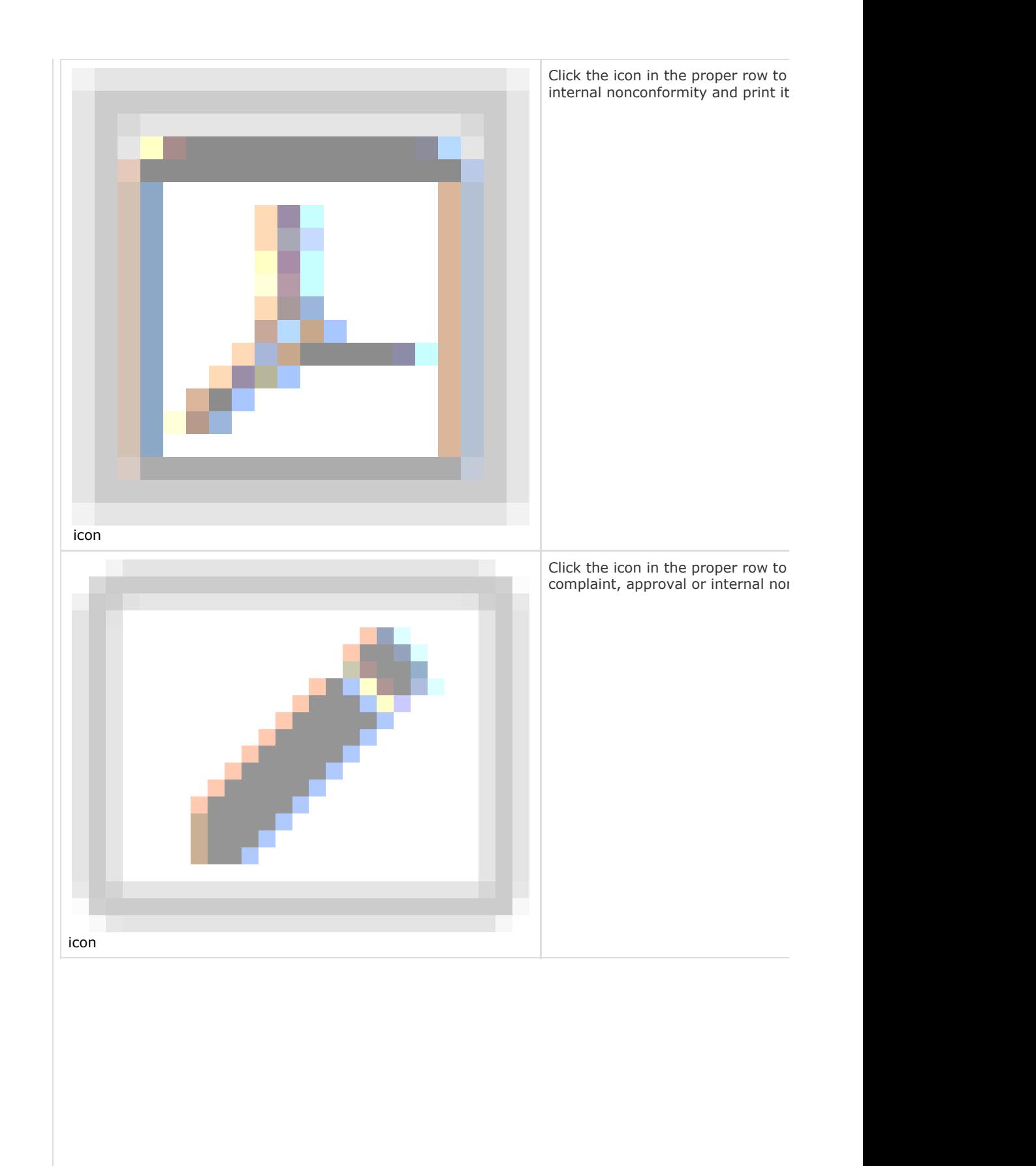

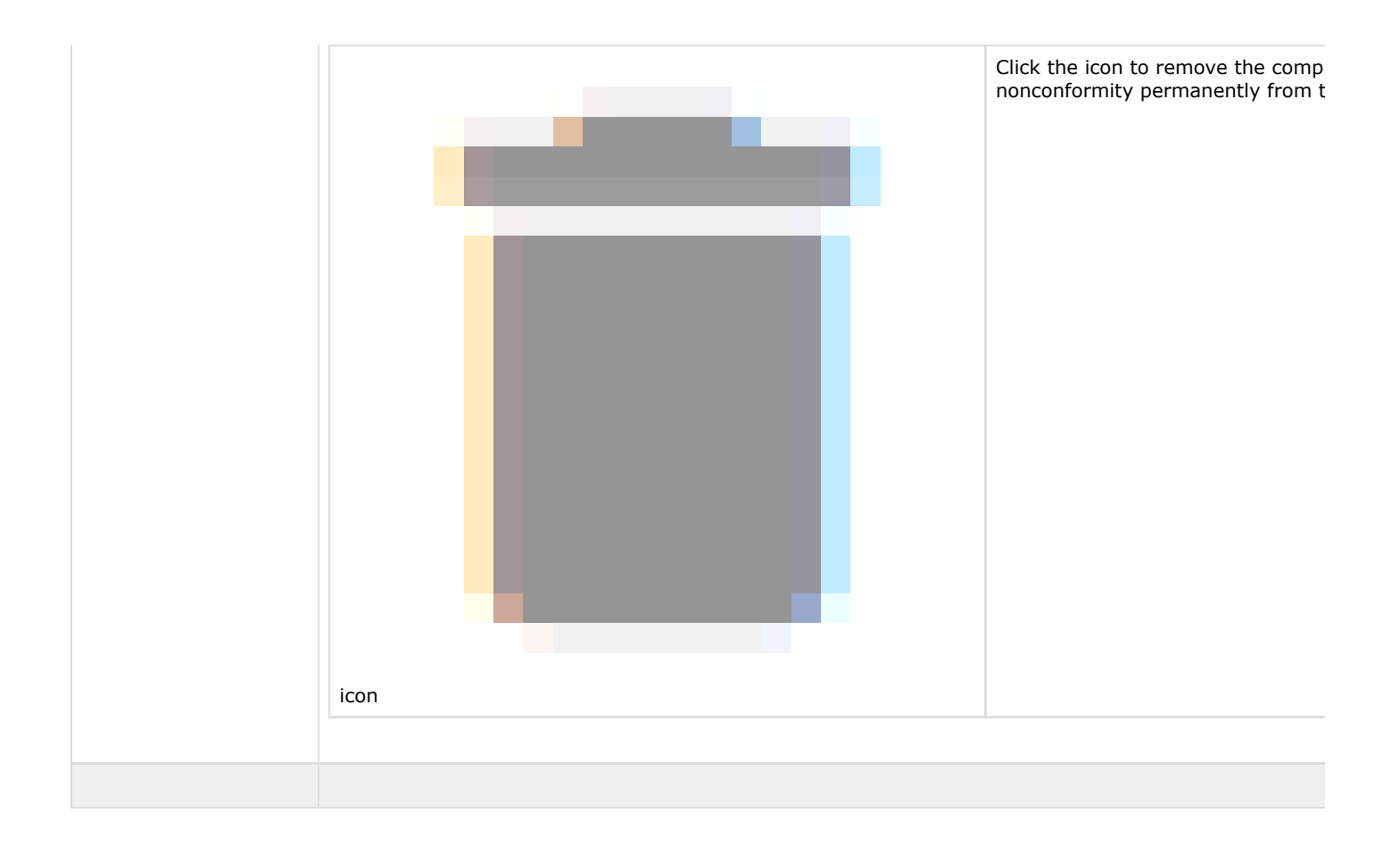

**B** Unknown macro: 'show-if'